## Win2008 Microsoft

PDF and the set of the set of the set of the set of the set of the set of the set of the set of the set of the

https://www.100test.com/kao\_ti2020/644/2021\_2022\_\_E7\_BB\_84\_ E7\_AD\_96\_E7\_95\_A5\_E8\_c100\_644142.htm Windows Server  $2008$ 

Windows

Server 2008

## Windows Server 2008

Windows Server 2008

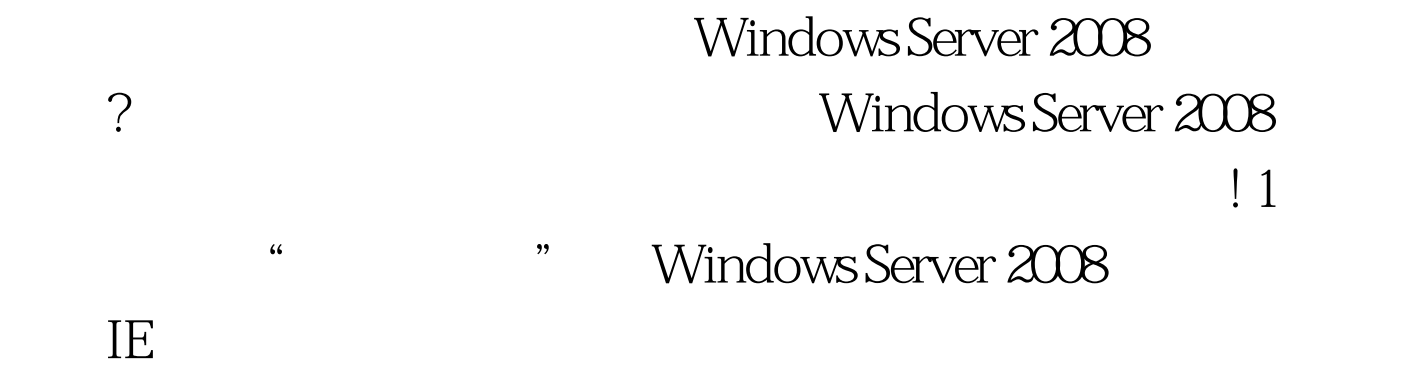

,我们也能够在这样的事情。我们也能够在这样的事情,我们也能够在这样的事情。我们也能够在这样的事情,我们也能够在这样的事情。

打开本地计算机的组策略编辑窗口.其次在组策略编辑窗口左

遇安全攻击的可能性就非常大了.那么如何在安全访问级别不

Windows Server 2008

Windows Server 2008

Windows Server 2008

"/" "

 $\kappa$ " " /" Windows " /" Internet Explorer" /"  $\frac{1}{2}$  /  $\frac{1}{2}$  /  $\frac{1$ "Internet Explorer" National Text 2014  $\frac{d\ell}{d\theta}$ . The contract of the contract of the contract of the contract of the contract of the contract of the contract of the contract of the contract of the contract of the contract of the contract of the contract o  $\mathcal{D}$ Internet Explorer Windows Server 2008 Mindows Server 2008  $\mathbf{H}$  and  $\mathbf{H}$  $\mathbf 2$ Windows Server 2008 Windows Server 2008 Windows Server 2008 Windows Server 2008 ""/""", "gpedit.msc 令,打开本地计算机的组策略编辑窗口. 其次在组策略编辑窗  $\alpha$ 

"Windows "/" "/" "/"  $\frac{1}{\sqrt{2}}$  ,  $\frac{1}{\sqrt{2}}$  ,  $\frac{1}{\sqrt{2}}$  ,  $\frac{1}{\sqrt{2}}$  ,  $\frac{1}{\sqrt{2}}$  ,  $\frac{1}{\sqrt{2}}$  ,  $\frac{1}{\sqrt{2}}$  ,  $\frac{1}{\sqrt{2}}$  ,  $\frac{1}{\sqrt{2}}$  ,  $\frac{1}{\sqrt{2}}$  ,  $\frac{1}{\sqrt{2}}$  ,  $\frac{1}{\sqrt{2}}$  ,  $\frac{1}{\sqrt{2}}$  ,  $\frac{1}{\sqrt{2}}$  ,  $\frac{1}{\sqrt{2}}$  $\frac{1}{\sqrt{1-\frac{1}{\sqrt{1-\frac{1$  $\frac{1}{2}$ , and  $\frac{1}{2}$ , and  $\frac{1}{2}$ , and  $\frac{1}{2}$ 

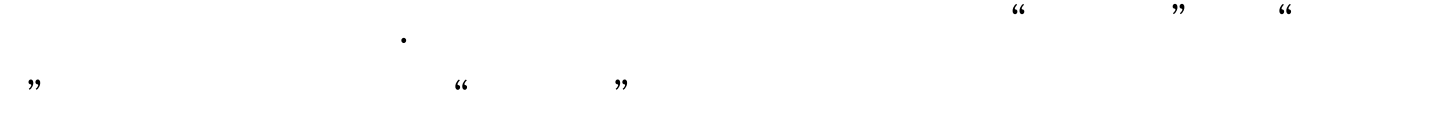

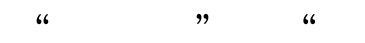

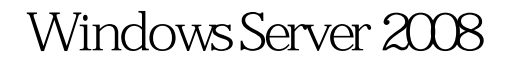

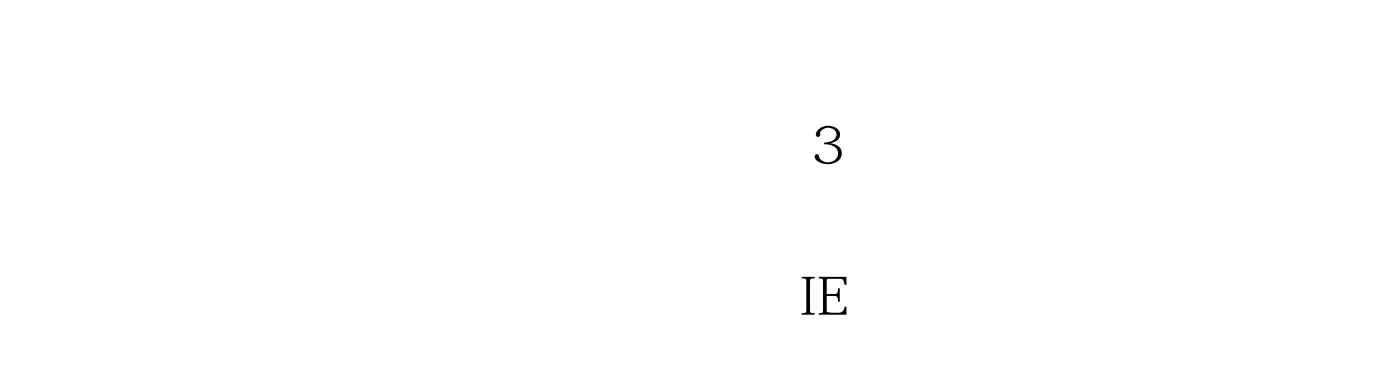

Windows Server

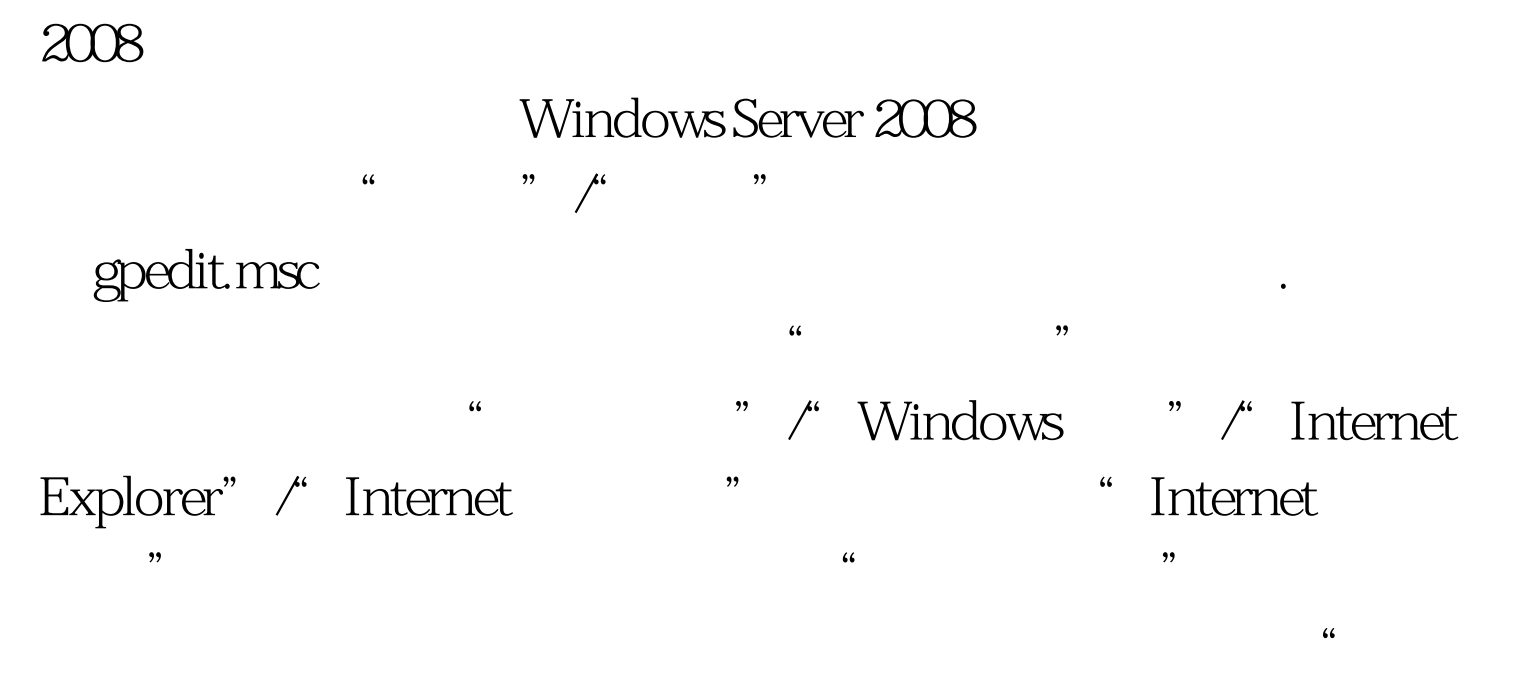

 $\mathcal{D}$ 

Internet Explorer

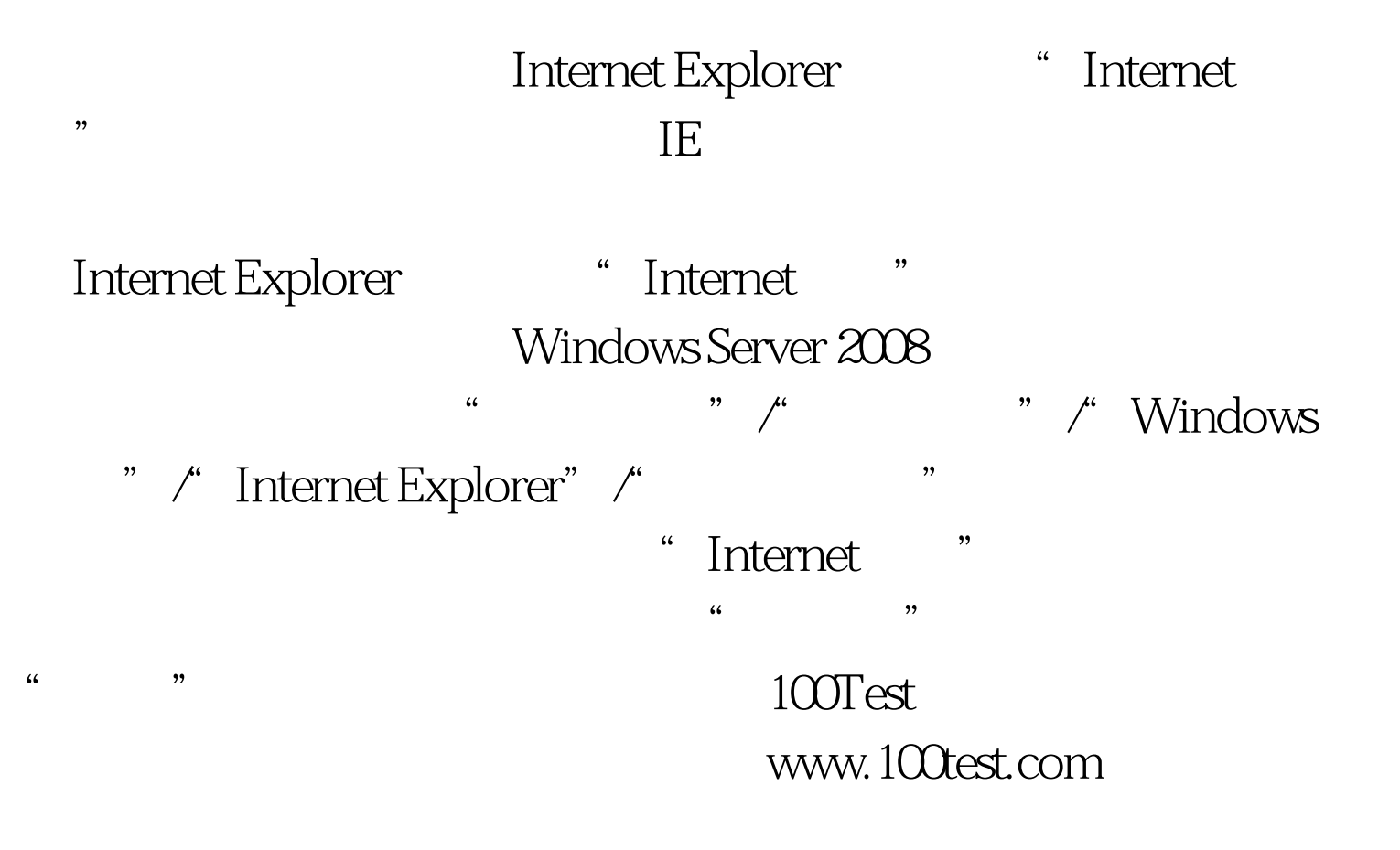

 $\frac{1}{2}\left( \frac{1}{2}\right)$  and  $\frac{1}{2}\left( \frac{1}{2}\right)$  and  $\frac{1}{2}\left( \frac{1}{2}\right)$  and  $\frac{1}{2}\left( \frac{1}{2}\right)$  and  $\frac{1}{2}\left( \frac{1}{2}\right)$  and  $\frac{1}{2}\left( \frac{1}{2}\right)$  and  $\frac{1}{2}\left( \frac{1}{2}\right)$  and  $\frac{1}{2}\left( \frac{1}{2}\right)$  and  $\frac{1}{2}\left( \frac{1}{2}\right)$